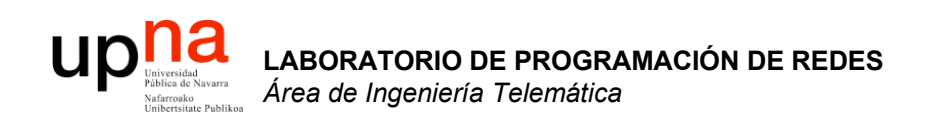

### Laboratorio de Programación de Redes

Area de Ingeniería Telemática http://www.tlm.unavarra.es

3º Ingeniero Técnico en Informática de Gestión

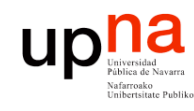

**LABORATORIO DE**

**PROGRAMACIÓN DE REDES** *Área de Ingeniería Telem*

Ingenie

**LABORATORIO D<br>PROGRAMACIÓN<br>Área de Ingeniería** 

**DE<br>JN DE REDES<br>***fa Telemática* 

# Sobre la asignatura

- 3º Ingeniería Técnica en Informática de Gestión
- Optativa, primer cuatrimestre
- 6 créditos = 1.5 teóricos + 4.5 prácticos
- Teoría:
	- Miércoles 17:30-19:30
	- 8 semanas
- Prácticas:
	- GB: Martes 9:00-12:00
	- GA: Jueves 9:00-12:00
	- Labo. de Telemática 1 ( $2^a$  planta del edificio de Los Pinos)

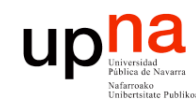

*ática*

**LABORATORIO DE**

**PROGRAMACIÓN DE REDES** *Área de Ingeniería Telem*

DE REDE

# Objetivos generales

- Tecnologías de redes de área local
- Afianzar conceptos sobre redes IP
- Aprender a montar y configurar la red de una pequeña empresa
- Practicar configurando diversos equipos de red:
	- PC como router
	- PC como servidor de acceso por modem para un ISP
	- Routers de acceso Cisco
	- Protocolos de enrutamiento

# **ABORATORIO DE<br>PROGRAMACIÓN DE REDES**<br>Área de Indeniería Telemática Relación con otras asignaturas

- Emplearemos PCs con Linux. Necesitaremos:
	- Tan solo necesitamos saber movernos por directorios (cd,
		- ls) y editar ficheros (vi). Visto en Sistemas Operativos ?
- Trabajaremos con redes IP:
	- Conceptos básicos vistos en Redes de Computadores
	- Se repasarán en las clases de teoría los conceptos necesarios para realizar las prácticas
- Lenguajes de programación necesarios?
	- Ninguno

**LABORATORIO DE**

**UD** 

**PROGRAMACIÓN DE REDES** *Área de Ingeniería Telem*

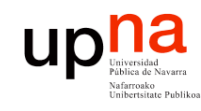

### Clases de teoría

**LABORATORIO DE PROGRAMACIÓN DE REDES** *Área de Ingeniería Telem* **LABORATORIO DE<br>PROGRAMACIÓN DE REDES<br>Área de Ingeniería Telemática** 

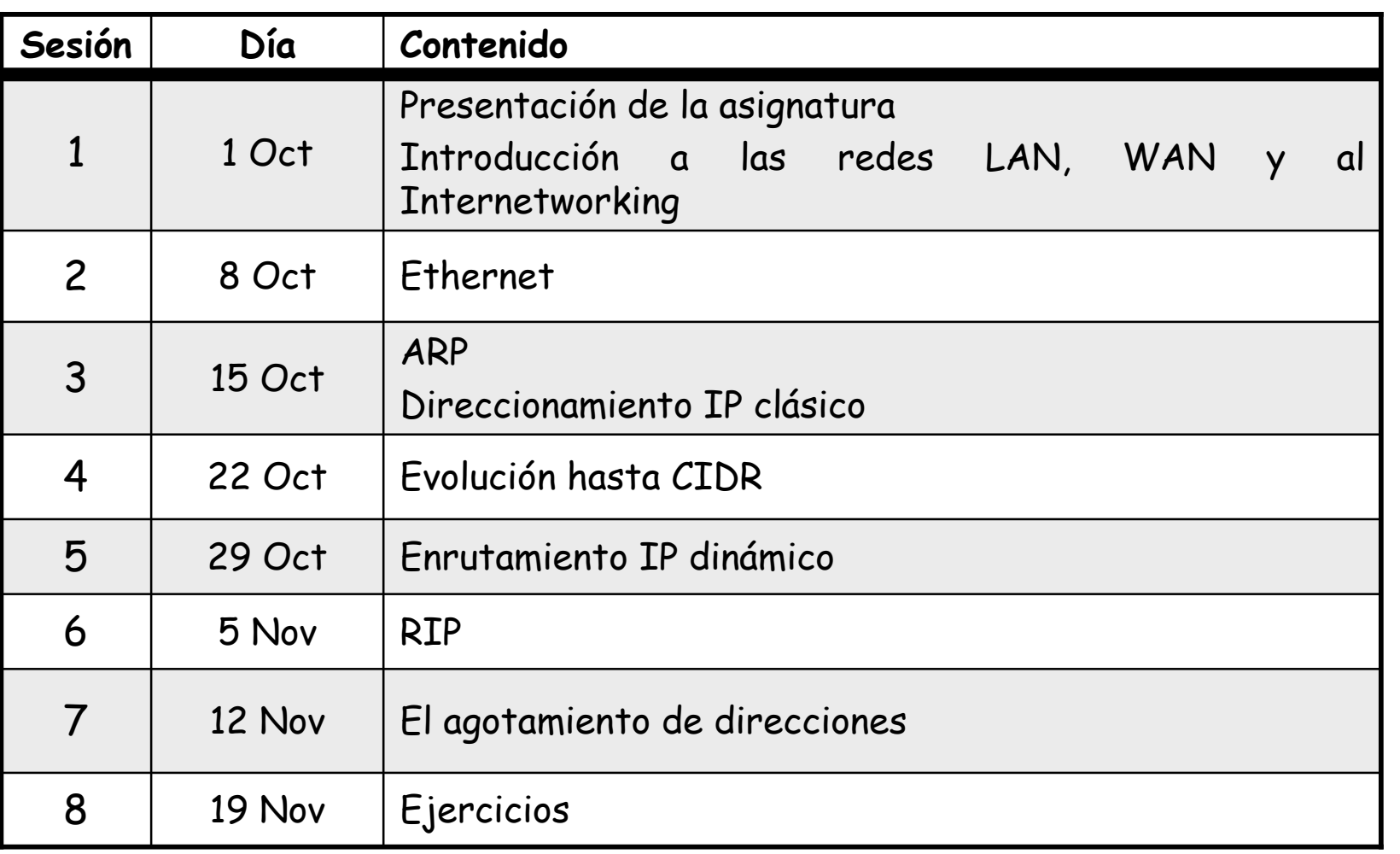

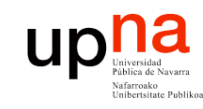

**LABORATORIO DE**

### Prácticas

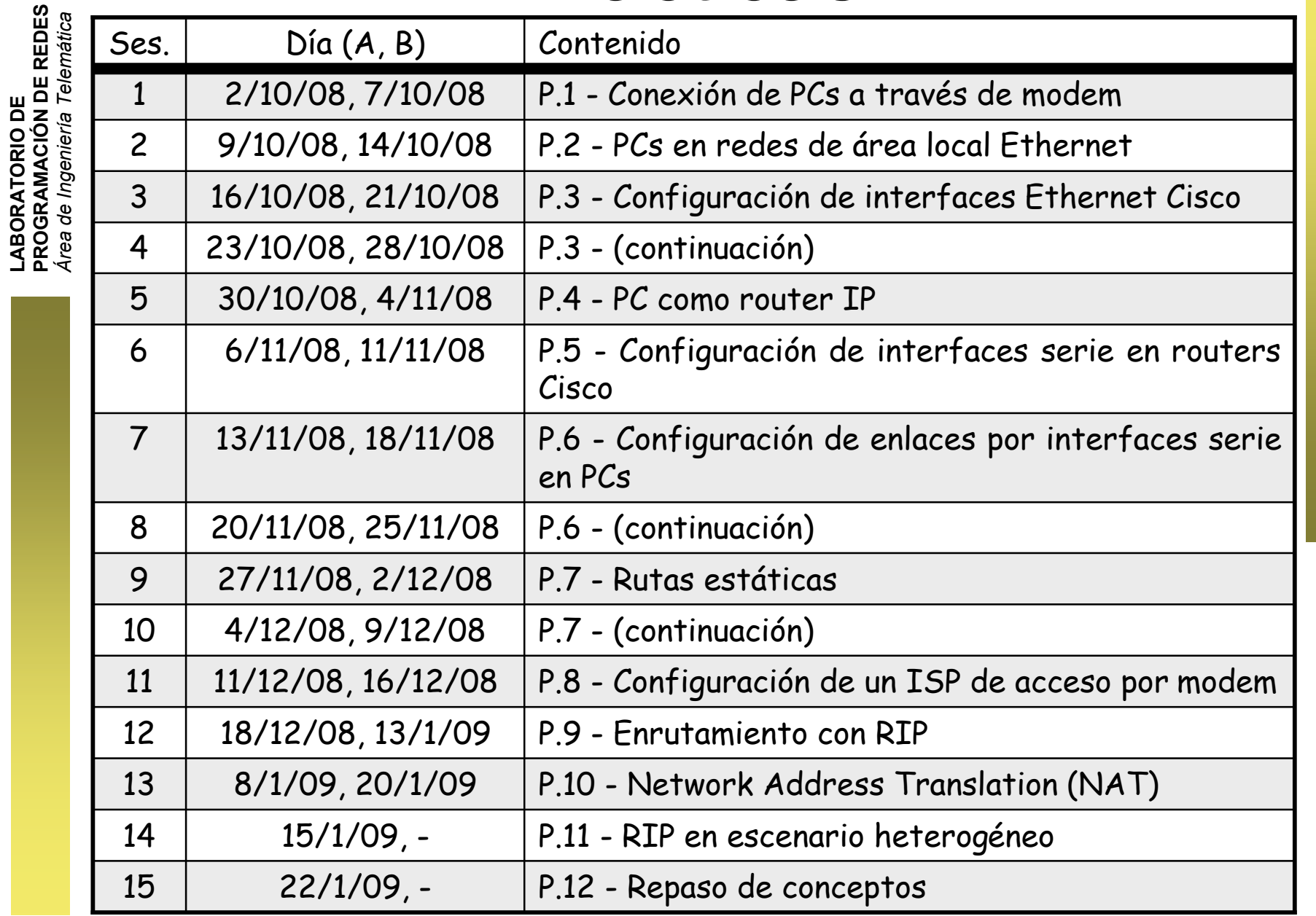

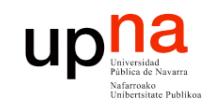

### Octubre 2008

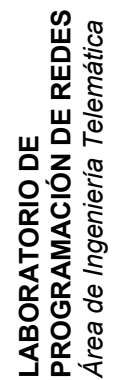

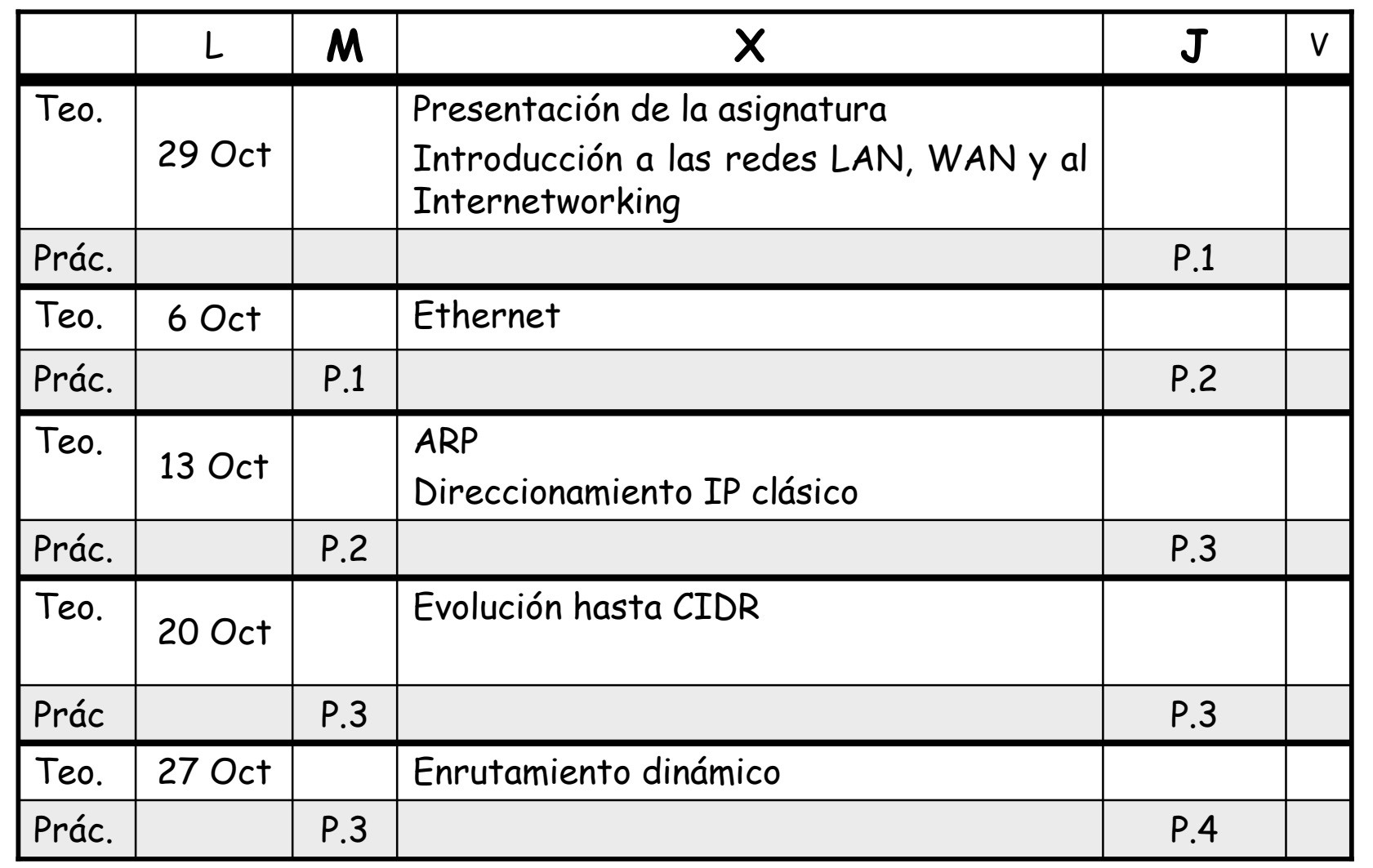

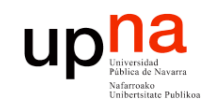

### Noviembre 2008

**LABORATORIO DE PROGRAMACIÓN DE REDES** *Área de Ingeniería Telem* **LABORATORIO DE<br>PROGRAMACIÓN DE REDES**<br>Área de Ingeniería Telemática

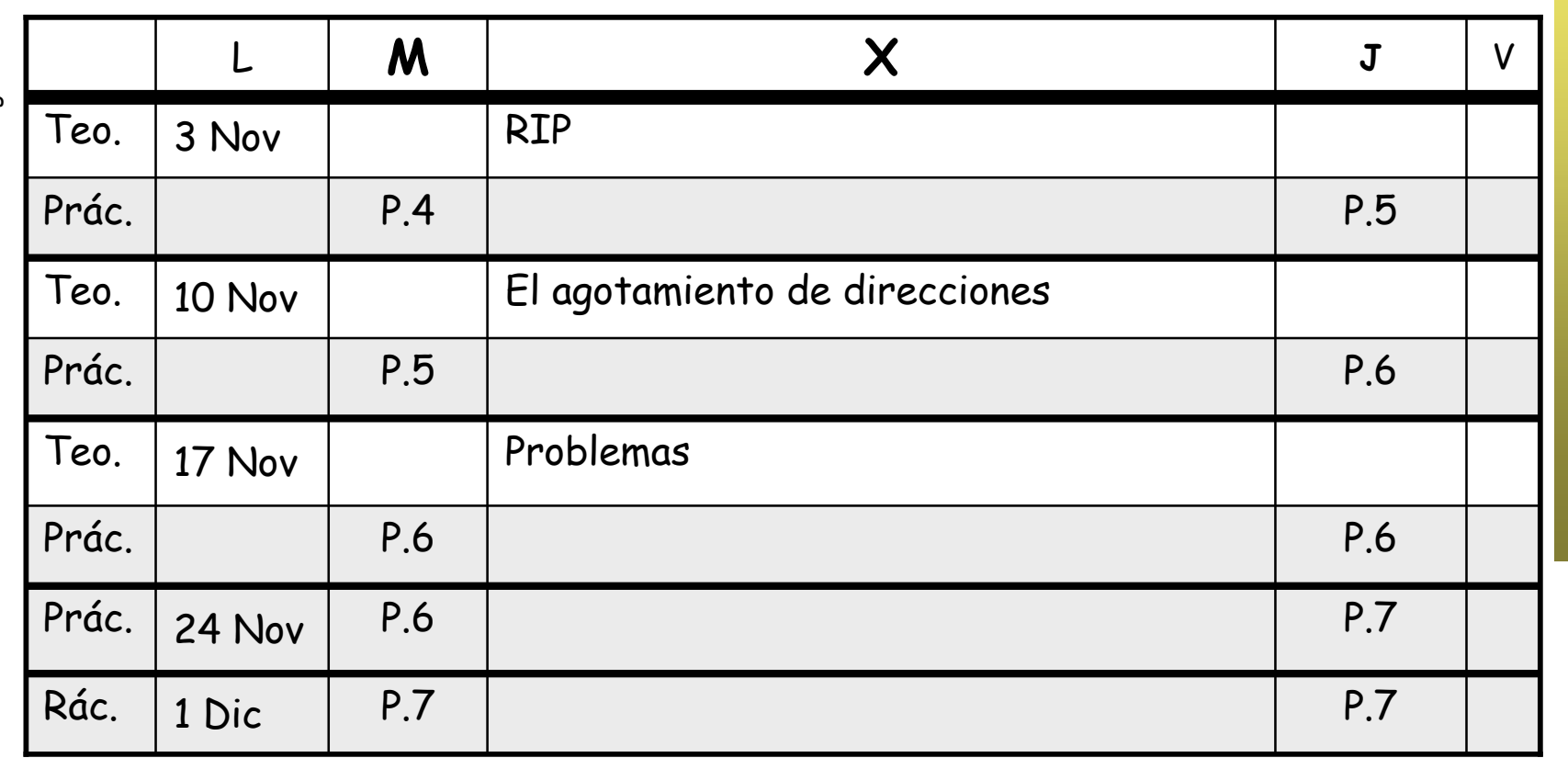

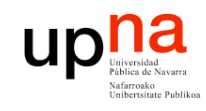

### Diciembre 2008

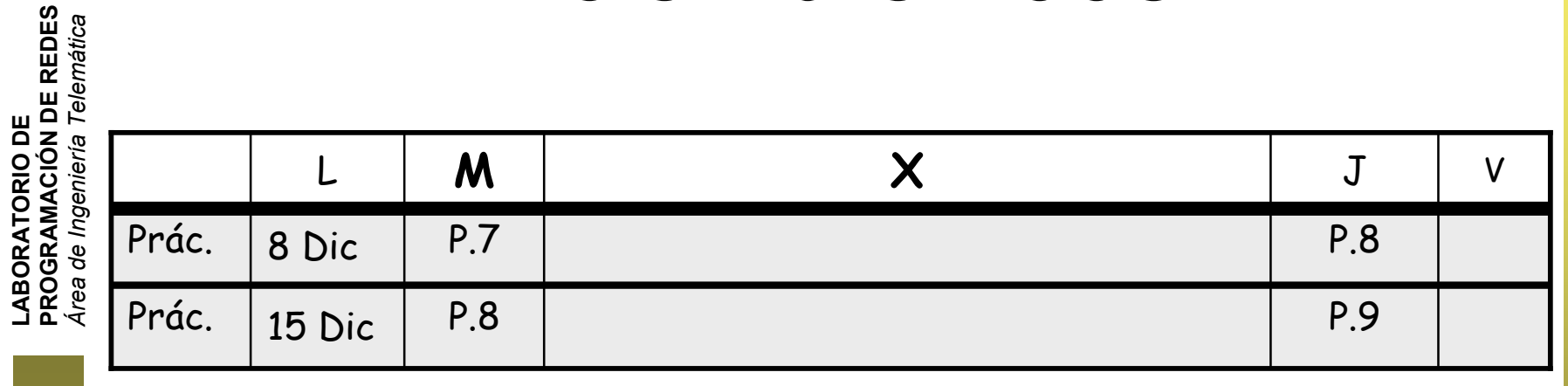

### Vacaciones de Navidad

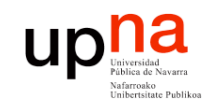

### Enero 2009

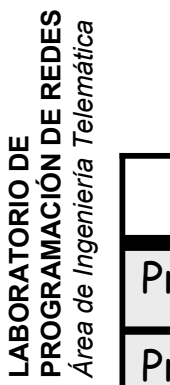

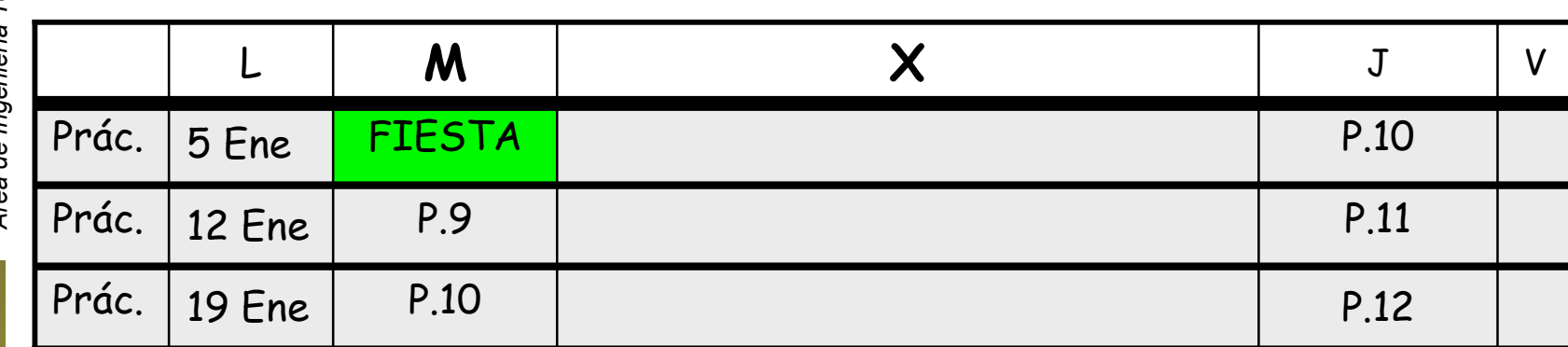

### Final del cuatrimestre

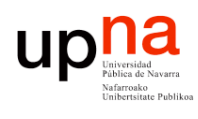

### http://www.tlm.unavarra.es

**E<br>I DE REDES PROGRAMACIÓN DE REDES Telemática** *Área de Ingeniería Telem* LABORATORIO DE<br>PROGRAMACIÓN D<br>Área de Ingeniería T **LABORATORIO DE** Ingeniería Menú principal 图 Localización 图 Profesorado 图 Horarios laboratorios 图 Webcams

Investigación-GRSST Avisos y novedades Categorías <sup>9</sup> Ingeniería de Telecomunicación <sup>9</sup> Ingeniería Técnica de Telecomunicación, especialidad Sonido e Imagen <sup>e</sup> Ingeniería Informática <sup>e</sup> Ingeniería Técnica en Informática de Gestión Pe Libre elección <sup>9</sup><sup>9</sup> Master en comunicaciones <sup>9</sup> Cursos de doctorado <sup>9</sup><sup>9</sup> Años anteriores <sup>e</sup> Otros Todos los cursos ... Administración <sup>1</sup> Perfil **Entrar VARIOS** Nombre de usuario Contraseña Entrar

String de

stemas.

Comience ahora creando una cuenta ¿Ha extraviado la contraseña?

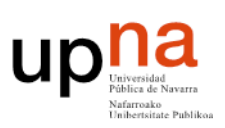

### ÁRFA DE INGENIFRÍA TELEMÁTICA Universidad Pública de Navarra

Usted no se ha autentificado, (Entrar)

Español - Internacional (es)  $\frac{4}{5}$ 

Bienvenidos a la página web del Área de Ingeniería Telemática. Si eres alumno o profesor podrás sacar provecho de todas las funcionalidades si estás registrado (registrarse). Ya somos más de 680 usuarios registrados!!

> AVISOS y NOVEDADES: visitar el foro de avisos y novedades Recordar que podeis suscribiros a este foro para recibir los avisos por email.

### OFERTA DE ASIGNATURAS OPTATIVAS DE TELEMÁTICA PARA EL CURSO 2008/2009

o Ing. Telecomunicación e Ing. Tec. Telecomunicación en Sonido e Imagen [tríptico en pdf]

o Ing. Informática e Ing. Tec. Informática de Gestión [tríptico en pdf]

### Videos promocionales de optativas (NOVEDAD!)

**El Ingeniería de Telecomunicación (Alta calidad 800Kbps)**<br> **El Ingeniería de Telecomunicación (Alta calidad 800Kbps)**<br> **El Ingeniería Tec. en Informática de Gestión (Alta calidad 800Kbps)**<br> **El Ingeniería Tec. en Informát** Ingeniería Informática [Alta calidad 800Kbps] Ingeniería Informática [Baja calidad 200Kbps] The Indeniería Tec. Telecomunicación especialidad Sonido e Imagen [Alta calidad 800Kbps] Ingeniería Tec. Telecomunicación especialidad Sonido e Imagen [Baja calidad 200Kbps]

### **OFERTA DE PROYECTOS FIN DE CARRERA (PFC)**

国 Para Ingenieros de Telecomunicación<br>国 Para Ingenieros en Informática<br>国 Para Ingenieros Téc. en Informática de Gestión Para Ingenieros Téc. de Telecomunicación Especialidad en Sonido e Imagen Acceso al servicio de correo para alumnos [dentro UPNA] [fuera UPNA] Web de las asignaturas del curso 2005/2006 y anteriores disponibles AOUI

E.T.S. de Ingenieros Industriales y de Telecomunicación

### **LABORATORIOS DE** TELEMÁTICA UNIVERSIDAD PÚBLICA DE NAVARRA

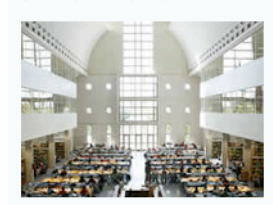

Calendario sentiembre 2008 ь Lun Mar Mié Jue Vie Sáb Dom

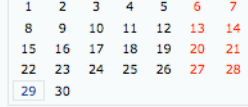

### Últimas noticias

Actualidad La versión española del musical 'Grease'

llega a Madrid El PP plantea un recurso ante la

Audiencia por el "ataque" del Gobierno contra la "salud pública"

Los 'chirimbolos' generan 70 millones menos de lo esperado

Cadhury retira 11 productos en China nor miado a que contongan molamina.

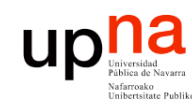

### **Cuentas**

- **LABORATORIO DE<br>PROGRAMACIÓN DE REDES<br>Área de Ingeniería Telemática PROGRAMACIÓN DE REDES** *Área de Ingeniería Telem* **LABORATORIO DE** Ingenieri
- Cada alumno debe tener una cuenta
- Vale para todas las asignaturas de Ing.Telemática
- Emplear datos reales
- Foto
- Matricularse en el curso
	- Necesitáis una palabra clave
	- Que es: 4802
	- 1 semana de plazo para hacerlo
- Web directa del curso:

https://www.tlm.unavarra.es/course/view.php?id=108

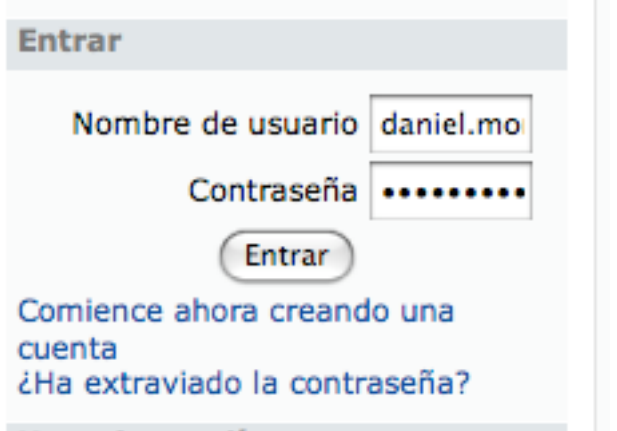

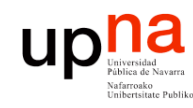

### El Laboratorio de Telemática

- DE REDES **PROGRAMACIÓN DE REDES** *ática Área de Ingeniería Telem* **LABORATORIO DE LABORATORIO DE<br>PROGRAMACIÓN** Ingenieri *Írea de*
- Máquinas:
	- Armarios
	- PCs de propósito general
- Cuentas UNIX:
	- lprXY (general)
	- lpr (armarios)
	- Grupos según nº matriculados

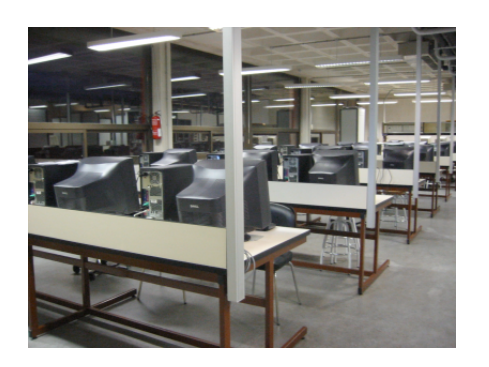

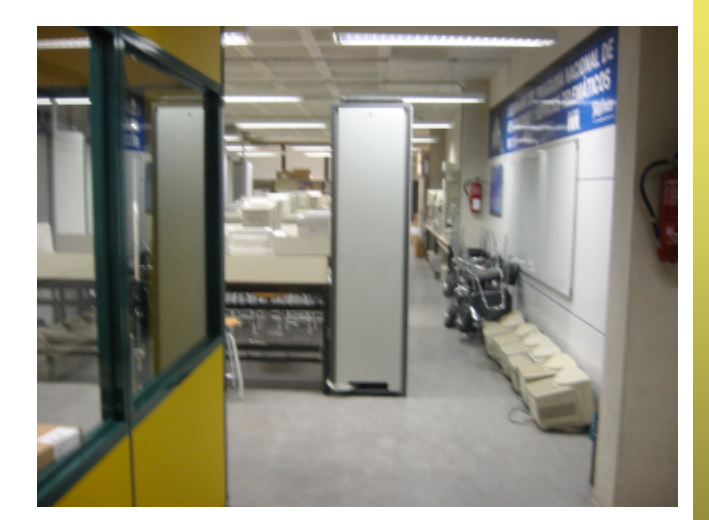

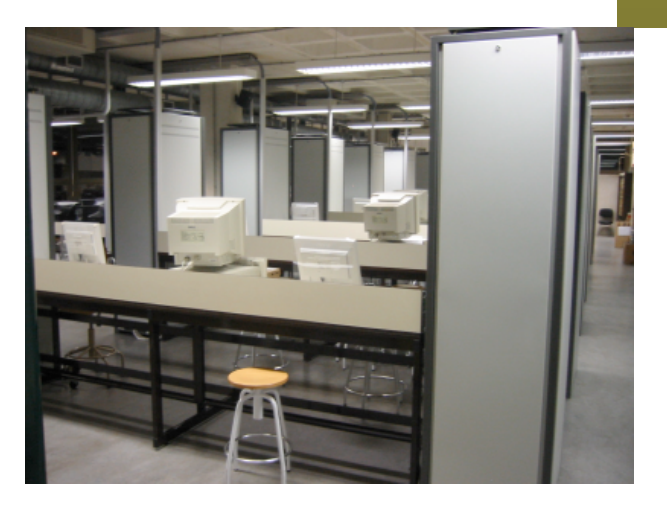

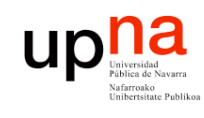

### Los armarios

**LABORATORIO DE PROGRAMACIÓN DE REDES** *Área de Ingeniería Telem* **LABORATORIO DE<br>PROGRAMACIÓN DE REDES<br>Área de Ingeniería Telemática** 

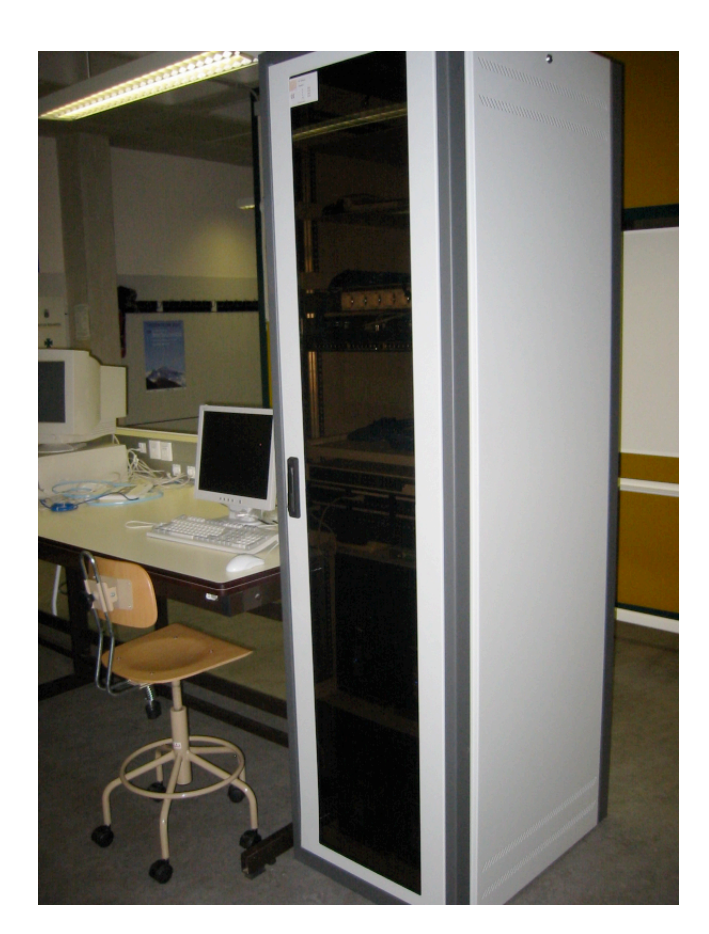

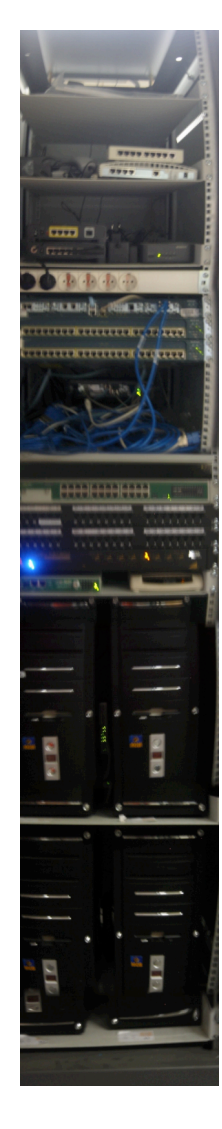

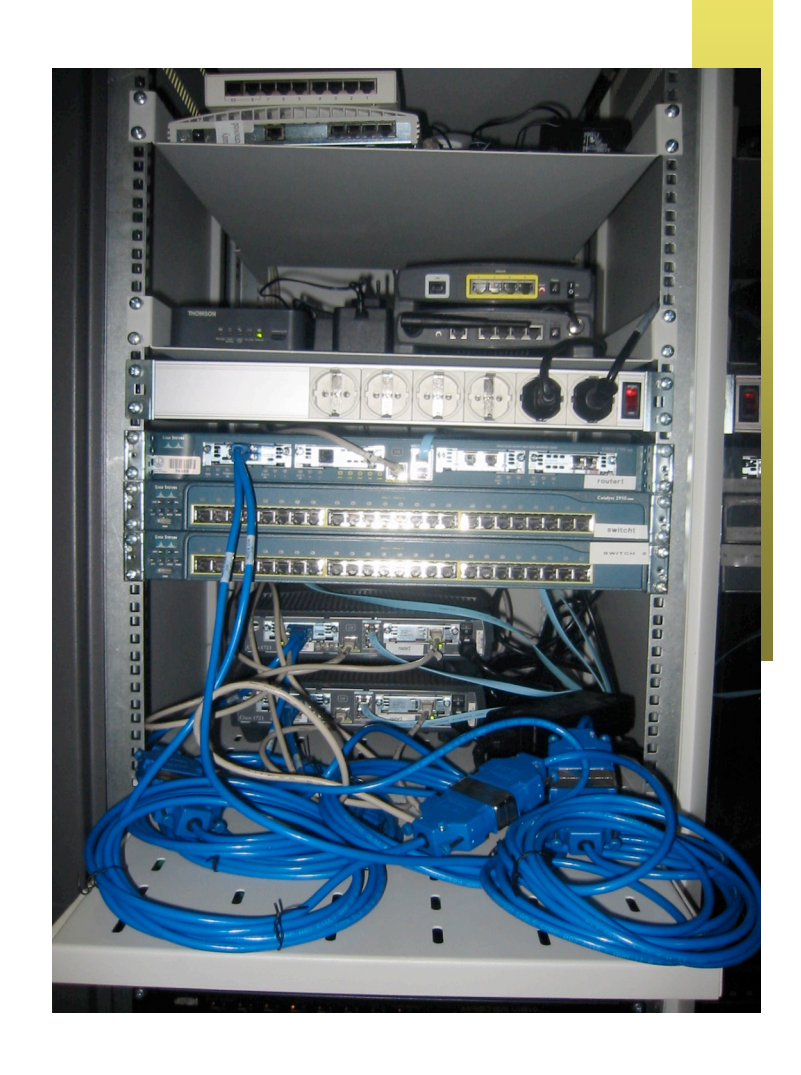

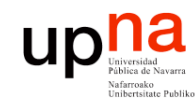

### Evaluación

- **LABORATORIO DE PROGRAMACIÓN DE REDES** *Área de Ingeniería Telem* **LABORATORIO DE<br>PROGRAMACIÓN DE REDES**<br>Área de Ingeniería Telemática
- No hay examen
- No hay que entregar guiones de prácticas
- Todas las sesiones de prácticas puntúan igual
- Todos los *checkpoints* de una práctica puntúan igual

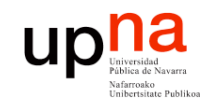

**LABORATORIO DE**

**PROGRAMACIÓN DE REDES** *Área de Ingeniería Telem* **ABORATORIO DE<br>PROGRAMACIÓN DE REDES<br>Área de Ingeniería Telemática** 

## Evaluación

- Las prácticas se evaluarán mientras se realizan mediante checkpoints (puntos de control)
	- Si funciona: 75% del checkpoint
	- 25% restante en función de la calidad de la solución, de la respuesta a cuestiones en el momento de la presentación del checkpoint y del esfuerzo y el interés dedicado a la asignatura
	- Cada día se debe trabajar en la práctica marcada en el calendario. No se corregirán checkpoints de prácticas anteriores

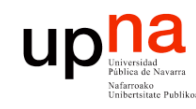

*ática*

luaɓu

**LABORATORIO DE**

**PROGRAMACIÓN DE REDES** *Área de Ingeniería Telem*

DE REDE

# Cómo encontrarme

- daniel.morato@unavarra.es
	- http://www.tlm.unavarra.es/~daniel
- Despacho en la segunda planta del edificio de Los Pinos
- Despacho en la ETSIIT
- Mirad mi agenda pública (en mi web)
- Tutorías:
	- Lunes 9:30-12:00
	- Miércoles 11:00-12:00
	- Viernes 10:00-12:30
	- Mira antes: http://tinyurl.com/drmorato-public-cal

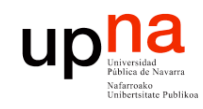

# Profesor de prácticas

### **LABORATORIO DE PROGRAMACIÓN DE REDES** *Área de Ingeniería Telem* LABORATORIO DE<br>PROGRAMACIÓN DE REDES<br>Á*rea de Ingeniería Telemática*

# **Raúl Cruz**

- raul.cruz@unavarra.es
- Tutorías:
	- Jueves 18:30-21:30
	- Viernes 18:30-21:30

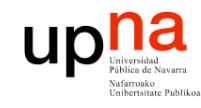

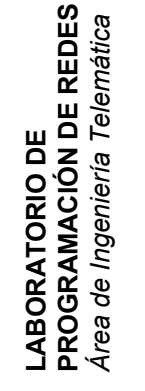

### A continuación

### Introducción a las redes LAN, WAN y al Internetworking